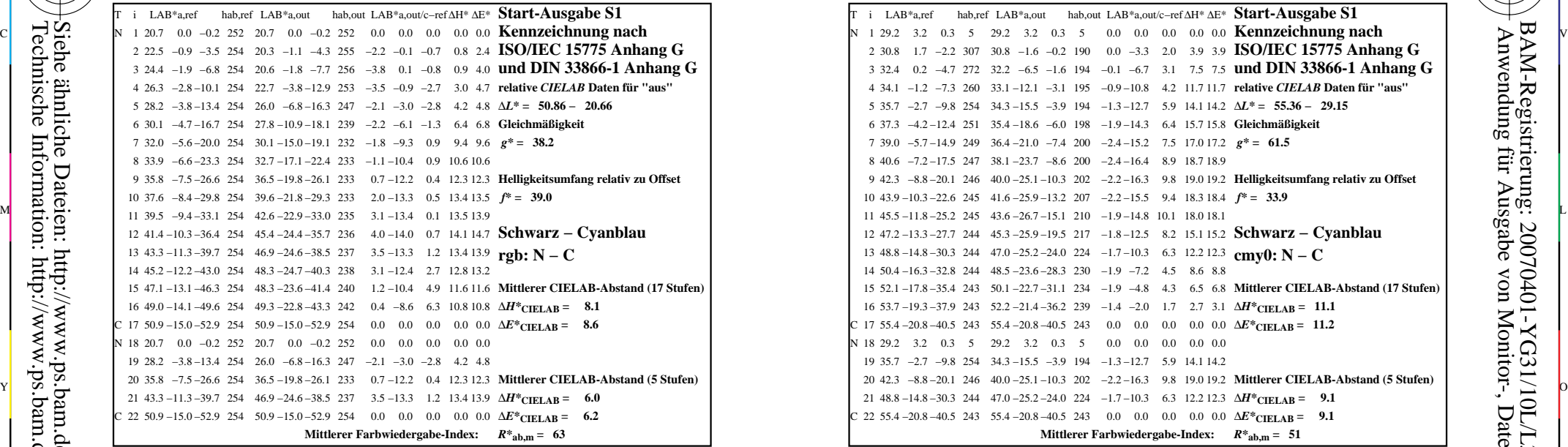

YG310−3N, Gerät: XrgbNP\_D65\_L; Messung: L26G00NP.PDF; Datum: 20070202

-8

-8

Technische Information: http://www.ps.bam.de

 $Version 2.1, io=1,1$ 

Siehe ähnliche Dateien: http://www.ps.bam.de/YG31/; www.ps.bam.de/YG.HTM

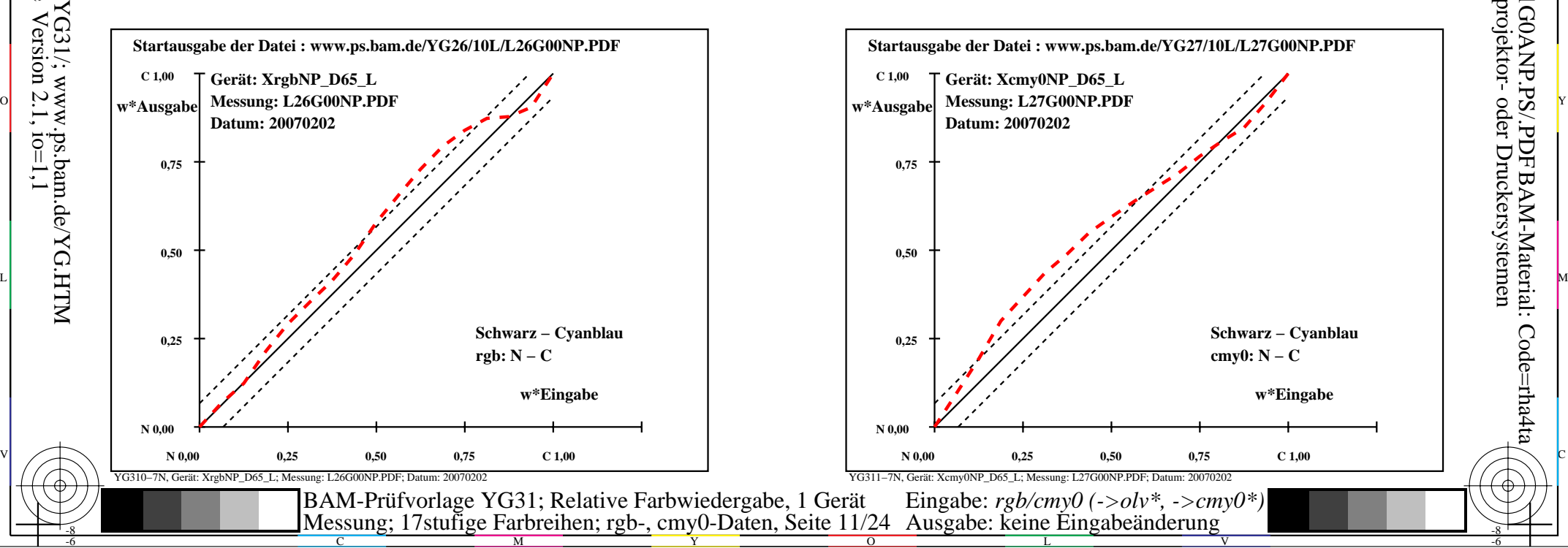

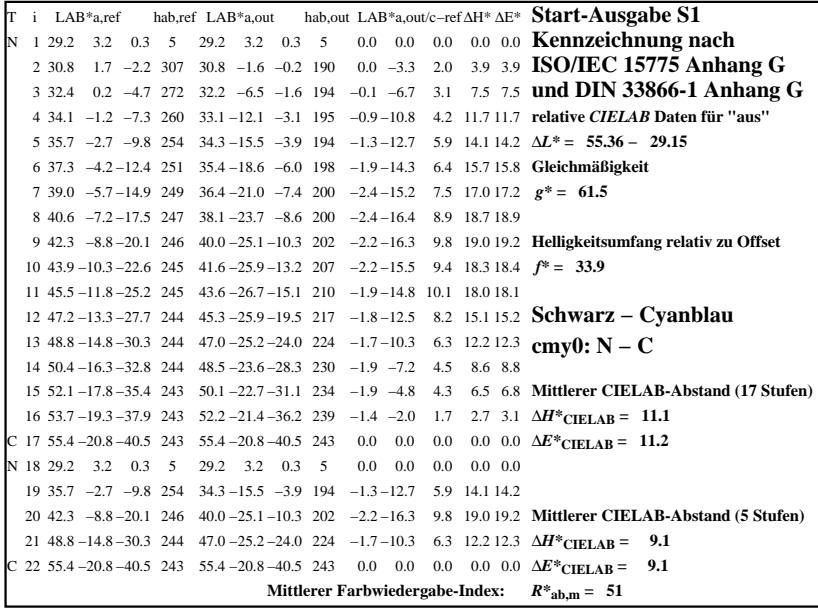

C

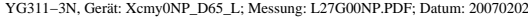

M

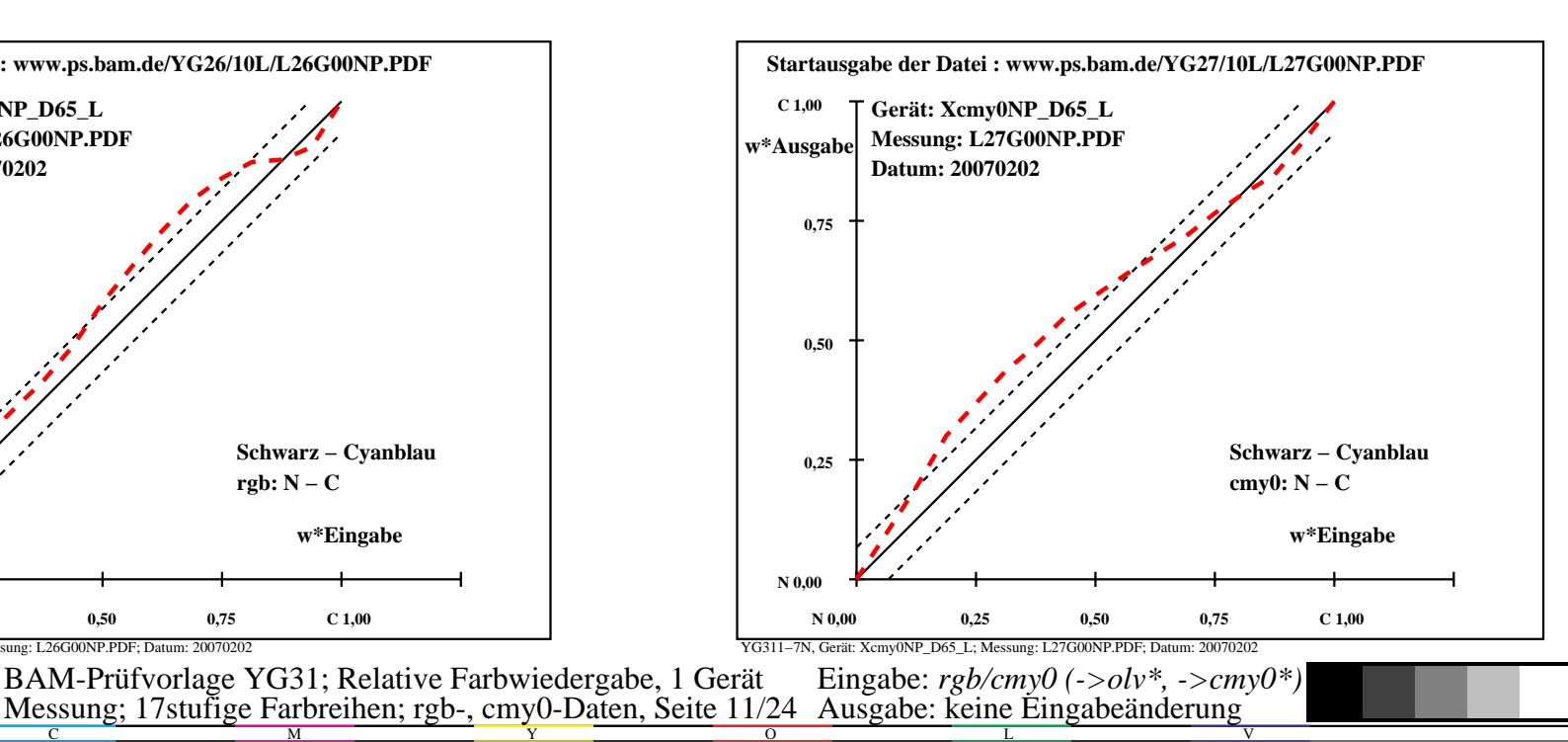

-6

BAM-Material: Code=rha4ta

-6

Anwendung für Ausgabe von Monitor-, Datenprojektor- oder Druckersystemen

BAM-Registrierung: 20070401-YG31/10L/L31G0ANP.PS/.PDF